**پاسخ فركانسي و مدار مرتبه اول** *RC*

**الف – فيلتر پايين گذر** *RC*

**مقدمات:** 

شكل زير مدار سري *R* و *C* را نشان مي دهد.

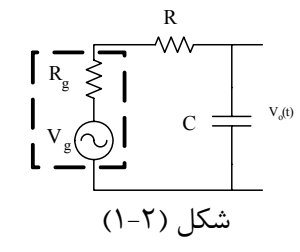

و فركانس متغير *f* به دو سر ورودي اين مدار اعمال مي *Vim* هنگاميكه يك موج سينوسي با دامنه ثابت شود، ولتاژ خروجي (يا پاسخ مدار) نيز موجي سينوسي ولي با دامنه و فازي متفاوت با ولتاژ ورودي بوده و بطور كلي تابعي از فركانس موج ورودي خواهد بود. بنابراين اگر ولتاژ ورودي به صورت باشد، مي توان ولتاژ خروجي را بصورت زير نوشت:  $V_i(t)$  باشد، مي توان ولتاژ خروجي را بصورت زير نوشت:  $\angle 0^{\circ}$ 

$$
V_o(t) = V_{om} \sin(\omega t + \varphi) = V_{oe} \angle \varphi^o
$$

نسبت ولتاژ خروجي به ولتاژ ورودي تابعي از فركانس بوده و به تابع پاسخ فركانسي و يا تابع انتقال موسوم است و با رابطه زير نشان داده مي شود:

$$
A_V = \frac{V_o}{V_i} = \left| \frac{V_o}{V_i} \right| \angle \varphi^o
$$

*i* بطوريكه خواهيم ديد، *o*  $\frac{\delta}{\delta}$ و  $\varphi$  تابع فركانس  $f$ خواهند بود. منحنى نمايش تغييرات  $\left| \frac{V}{V} \right|$ *V V* نسبت به فركانس به مشخصه پاسخ دامنه و منحني تغييرات φ نسبت به فركانس به مشخصه فاز موسوم است. اكنون مدار *RC* شكل بالا را در نظر مي گيريم. تابع پاسخ فركانسي براي اين مدار بصورت زير تعيين مي شود:

$$
\begin{cases}\nV_i = (R + \frac{1}{j\omega C})I \\
V_o = (\frac{1}{j\omega C})I\n\end{cases}\n\Rightarrow A_v = \frac{V_o}{V_i} = \frac{1}{1 + j\omega RC} = |A_v| \angle \varphi^o
$$

كه در آن:

$$
|A_V| = \left| \frac{V_o}{V_i} \right| = \frac{1}{\sqrt{1 + (\omega RC)^2}}
$$

$$
\varphi = Arctg(-\omega RC)
$$

*i* رابطه نخست نشان مي دهد كه در فركانسهاي پايين، وقتيكه <sup>1</sup>>> <sup>ω</sup>*RC* است <sup>1</sup><sup>≈</sup> *o V* خواهد بود. *<sup>V</sup> i* همچنين در فركانسهاي بالا، وقتيكه <sup>1</sup> << <sup>ω</sup>*RC* مي باشد، <sup>0</sup> <sup>≈</sup> *o V* است. مدار *RC* فوق كه ولتاژهاي *<sup>V</sup>* با فركانس پايين را از خود عبور مي دهد و ولتاژهاي با فركانس بالا را به شدت تضعيف مي نمايد به فيلتر پايين گذر موسوم است. خاصيت ديگر اين مدار اختلاف فازي است كه بين ولتاژ خروجي و ولتاژ ورودي ايجاد مي نمايد. بطوريكه  $\varphi \approx -\pi/2^o$  بوده و در فركانسهای بالا  $\varphi \approx 0^o$  خواهد (فاز) بر می آید، در فركانسهای بالا بود.

*f* نشان داده مي شود، فركانسي است كه صافي پايين گذر *<sup>c</sup>* فركانس قطع يا فركانس نصف قدرت كه با فركانسهاي بالاتر از آن را به شدت تضعيف مي كند. در اين فركانس اندازه توان خروجي به نصف ماكزيمم نوان خروجی می رسد (در این مدار ولتاژ خروجی به  $\frac{1}{\sqrt{2}}$  ولتاژ ورودی در فرکانس عبور کاهش می يابد). بنابراين فركانس قطع برابر است با:

$$
\left|\frac{V_o}{V_i}\right| = \frac{1}{\sqrt{1 + (\omega RC)^2}} = \frac{1}{\sqrt{2}} \implies f_c = \frac{1}{2\pi RC}
$$

**شرح آزمايش:**  با استفاده از مقاومت *k*Ω 10*=R* و <sup>μ</sup>*F* 0/22*=C* مداري مطابق شكل فيلتر پايين گذر بسازيد. بوسيله نوسان ساز يك موج سينوسي با مقدار پيك 4 ولت به مدار اعمال نماييد و با فركانسهايي كه در جدول زير قيد شده مقدار ولتاژ خروجي را بوسيله اسيلوسكوپ اندازه گرفته و يادداشت كنيد. دقت داشته باشيد در هنگاميكه فركانس نوسان ساز را تغيير مي دهيد، ولتاژ ورودي تغيير نكند و همواره روي 4 ولت پيك ثايت بماند.

براي هر يك از فركانسهاي جدول زير، اختلاف فاز <sup>ϕ</sup>، بين موج ورودي و خروجي را با اسيلوسكوپ اندازه گيري كنيد.

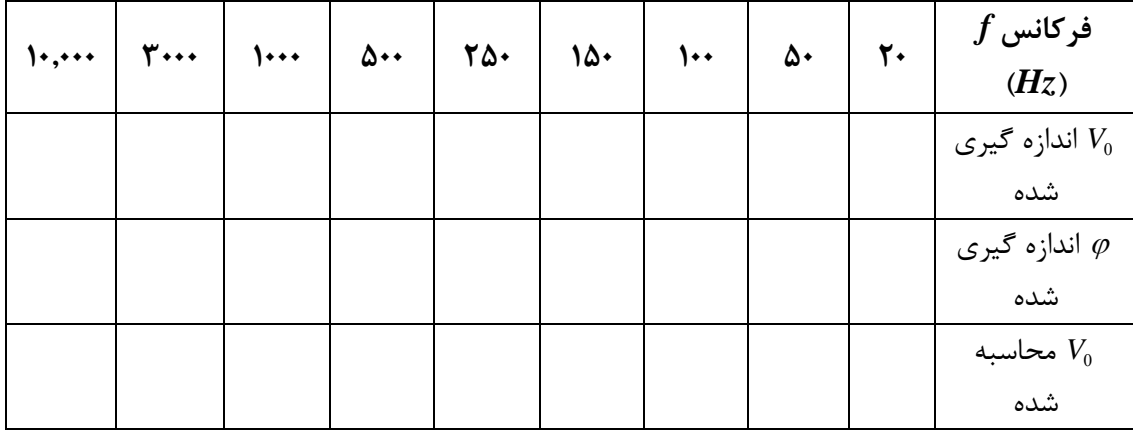

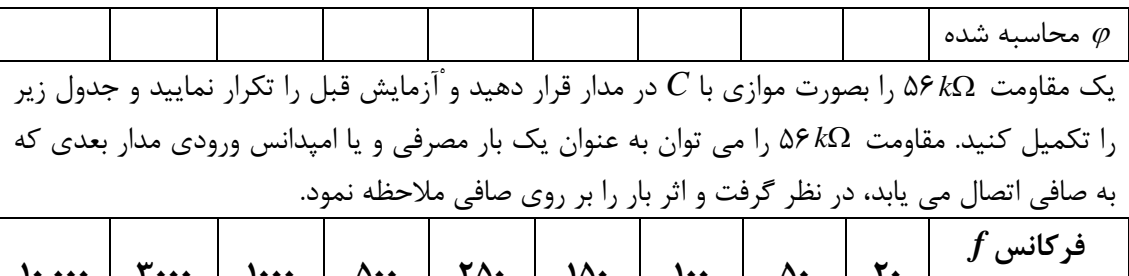

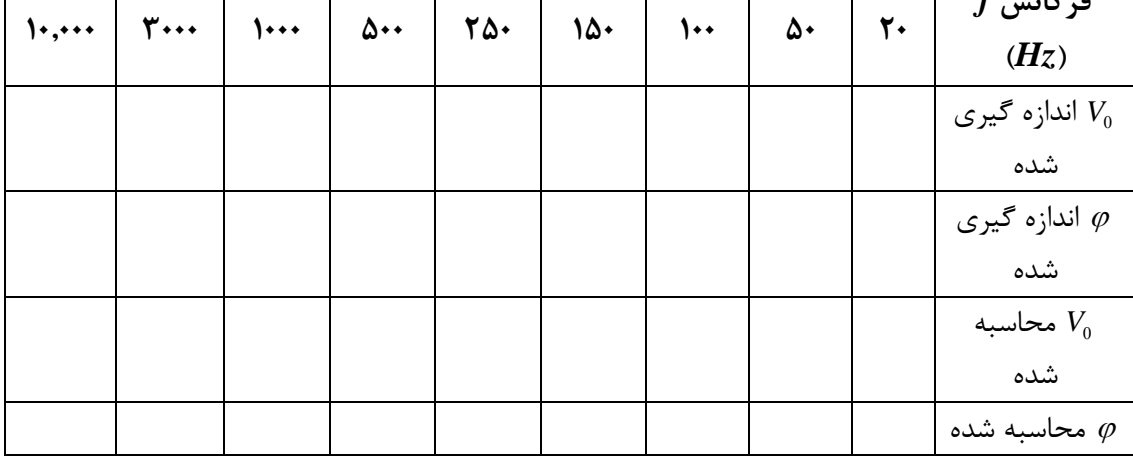

**ب – انتگرال گير***RC*

**مقدمات:** 

چنانچه مقادير R و C طوري انتخاب شوند كه 1 << <sup>ω</sup>*RC* باشد، بطوريكه ديده ايم در فركانسهاي بسيار كوچك و تقريبا برابر صفر . در اين صورت با توجه به شكل مدار مي *Vo* است *f* ، اندازه *<sup>c</sup>* بزرگتر از توان نوشت:

$$
V_i(t) = Ri(t) + V_o(t) \approx Ri(t) = RC \frac{dV_o(t)}{dt} \Rightarrow V_o(t) = \frac{1}{RC} \int V_i(t)dt
$$

رابطه فوق نشان مي دهد كه ولتاژ خروجي انتگرال (تابع اوليه) ولتاژ ورودي است. لذا تحت شرايط 1 << <sup>ω</sup>*RC* مدار فوق را يك انتگرال گير مي نامند.

**شرح آزمايش:**  مدار فوق را با مقاومت *R* و خازن <sup>μ</sup>*F* 0/22*=C* ميكرو فاراد تشكيل دهيد. نوسان ساز را به ورودي مدار ) به مدار اعمال نماييد و پاسخ مدار را بوسيله *<sup>p</sup>* <sup>−</sup>*Vp* متصل نموده و يك موج مربعي با دامنه 4 ولت ( اسيلوسكوپ مشاهده نماييد. فركانس موج ورودي را در حدود 100 كيلو هرتز انتخاب نماييد. با استفاده از مقاومتهاي *k*Ω ،6/8 *k*Ω ،10 *k*Ω 22 و*k*Ω 150 به جاي *R* شكل موج خروجي را در هر حالت مشاهده ) به *<sup>p</sup>* <sup>−</sup>*Vp* و به دقت رسم نمايد. به جاي موج مربعي در حالت اخير يك موج سينوسي با دامنه 4 ولت ( مدار اعمال كنيد (*k*Ω 150*=R*(. به فاز ولتاژ خروجي نسبت به ولتاژ ورودي توجه نماييد. اين اختلاف فاز را چگونه توجيه مي كنيد؟

**ج – فيلتر بالا گذر** 

**مقدمات:** 

شكل زير را كه از اتصال سري خازن و مقاومت بدست آمده است در نظر بگيريد.

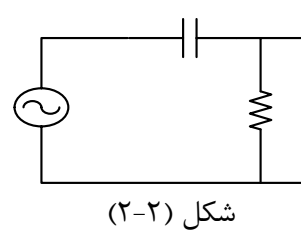

تابع پاسخ فركانسي براي اين مدار عبارت است از:

$$
A_V = \frac{V_o}{V_i} = \frac{j\omega RC}{1 + j\omega RC}
$$

$$
|A_V| = \left|\frac{V_o}{V_i}\right| = \frac{\omega RC}{\sqrt{1 + (\omega RC)^2}}
$$

$$
\varphi = Arctg\left(\frac{1}{\omega RC}\right)
$$

0 ≈ <sup>ϕ</sup> و 1 ≈ *<sup>o</sup>* در فركانسهاي بالا، وقتيكه 1 << <sup>ω</sup>*RC* است، *o i V* <sup>و</sup> وقتيكه <sup>1</sup>>> <sup>ω</sup>*RC* مي باشد، *<sup>V</sup>*  $\approx 0$  و  $\varphi \approx 90^\circ$ *i o V V* و به اين ترتيب مدار *RC* فوق كه ولتاژهاي با فركانس بالا را از خود عبور مي دهد و ولتاژهاي با فركانس پايين را به شدت تضعيف مي نمايد به فيلتر بالا گذر موسوم است. در اين حالت نيز فركانس قطع جايي است كه ولتاژ خروجي به  $\frac{1}{\sqrt{2}}$  ولتاژ ورودي در فركانس عبور كاهش مي يابد. بنابراين داريم:

$$
\left|\frac{V_o}{V_i}\right| = \frac{\omega RC}{\sqrt{1 + (\omega RC)^2}} = \frac{1}{\sqrt{2}} \implies f_c = \frac{1}{2\pi RC}
$$

**شرح آزمايش:**  با استفاده از *k*Ω 10*=R* و <sup>μ</sup>*F* 0/22*=C* مدار بالا گذري بسازيد. يك موج سينوسي با ولتاژ پيك 2 ولت به مدار اعمال نموده و براي فركانسهاي داده شده در جدول زير، مقدار ولتاژ خروجي واختلاف فاز را اندازه گيري نماييد. دقت داشته باشيد در هنگامي كه فركانس نوسان ساز را تغيير مي دهيد، ولتاژ ورودي تغيير نكند و همواره روي 2 ولت پيك ثابت بماند. يك مقاومت*k*Ω 56 را به صورت موازي با *R* در مدار قرار دهيد و آزمايش قبل را تكرار كنيد و جدول زير را كامل نماييد.

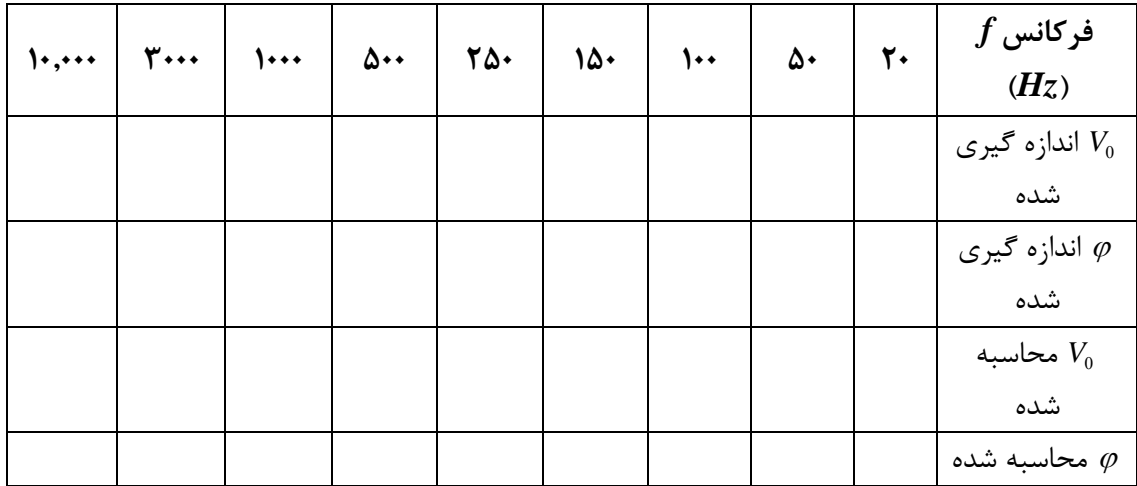

**د – مدار مشتق گير** 

**مقدمات:** 

در فركانسهاي كوچكتر از *Vo* اگر مقادير *R* و *C* طوري انتخاب شوند كه 1>> <sup>ω</sup>*RC* باشد، در اين صورت (تقريبا صفر) خواهد بود و در اين حالت مي توان نوشت: *Vi f* بسيار كوچكتر از *<sup>c</sup> dt*  $dt \Rightarrow V_o(t) = RC \frac{dV_i(t)}{dt}$ *R*  $V_o(t)$ *C*  $idt + V_{o}(t)$ *C*  $V_i(t) = \frac{1}{C} \int i dt + V_o(t) \approx \frac{1}{C} \int \frac{V_o(t)}{R} dt \Rightarrow V_o(t) = RC \frac{dV_i(t)}{dt}$ 

رابطه فوق نشان مي دهد كه تحت شرايط ياد شده، ولتاژ خروجي مشتق ولتاژ ورودي است. بنابراين تحت اين شرايط مدار *RC* را يك مشتق گير گويند.

## **شرح آزمايش:**

 $(V_{p-p})$  مدار بالاگذري را با مقاومت  $R$  و خازن  $\mu$ *F 1/27 ساخ*ته و يک موج مربعي با دامنه ۴ ولت ( $V_{p-p}$ ) و فركانس حدود *Hz* 100 انتخاب نموده و به مدار اعمال كنيد. با استفاده از مقاومتهاي*k*Ω ،15 *k*Ω ،10 *k*Ω ،4/7 *k*Ω 2/2 ، به جاي *R* شكل موج مربعي را در هر حالت به دقت مشاهده و رسم نماييد. به جاي ) به مدار اعمال كنيد (*k*Ω 2/2*=R* (به *<sup>p</sup>* <sup>−</sup>*Vp* مربعي در حالت اخير يك موج سينوسي با دامنه 4 ولت ( فاز ولتاژ خروجي نسبت به ورودي توجه كنيد. اين اختلاف فاز را چگونه توجيه مي كنيد؟ **ه – فيلتر ميان گذر** 

**مقدمات:** 

شكل زير تركيب دو فيلتر پايين گذر و بالاگذر را بطور سري نشان مي دهد.

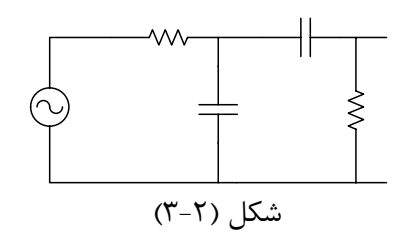

تابع پاسخ فركانسي براي اين مدار عبارت است از:

$$
A_{V} = \frac{V_{o}}{V_{i}} = \frac{j\omega RC}{1 + 3j\omega RC - \omega^{2}R^{2}C^{2}}
$$

$$
|A_{V}| = \left|\frac{V_{o}}{V_{i}}\right| = \frac{\omega RC}{\sqrt{(1 - \omega^{2}R^{2}C^{2})^{2} + 9\omega^{2}R^{2}C^{2}}}
$$

$$
\varphi = 90^{\circ} - Arctg(\frac{3\omega RC}{1 - \omega^{2}R^{2}C^{2}})
$$

<sup>0</sup> <sup>≈</sup> در فركانسهاي بالا (1 << <sup>ω</sup>*RC* (و همچنين در فركانسهاي پايين (1>> <sup>ω</sup>*RC* (خواهيم داشت: *i*  $\frac{V_o}{V_i}$ *V* لذا خروجي در بعضي فركانسهاي مياني به ماكزيمم مقدار خود خواهد رسيد و با تغيير فركانس به صورت صعودي يا نزولي خروجي كاهش خواهد يافت، لذا اين مدار به فيلتر ميان گذر موسوم است. *f* نشان مي <sup>0</sup> فركانسي كه در آن خروجي به ماكزيمم خود مي رسد، فركانس مركزي يا مياني ناميده و با دهند. اختلاف بین دو فرکانس که در آنها خروجی به  $\frac{1}{\sqrt{2}}$  برابر ماکزیمم خودش می رسد، پهنای باند ناميده مي شود. در اين دو فركانس توان خروجي به نصف ماكزيمم توان خروجي مي رسد. محاسبه فركانس مركزي به شكل زير انجام مي شود:  $A_V(f_0) = \frac{j}{1+3j-1} \Rightarrow A_V(f_0) = \frac{1}{3}$  $rac{d|A_v|}{d\omega} = 0 \Rightarrow \omega = \frac{1}{RC} \Rightarrow f_0 = \frac{1}{2\pi RC}$ 

محاسبه پهناي باند به شكل زير است:

$$
|A_{V}| = \frac{1}{3\sqrt{2}} \Rightarrow R^{4}C^{4}\omega^{4} - 11R^{2}C^{2}\omega^{2} + 1 = 0
$$
  
\n
$$
BW = f_{1} - f_{2} , f_{1} = \frac{\omega_{1}}{2\pi} , f_{2} = \frac{\omega_{2}}{2\pi}
$$
  
\n
$$
(\omega_{1} - \omega_{2})^{2} = \omega_{1}^{2} + \omega_{2}^{2} - 2\omega_{1}\omega_{2} = \frac{11}{R^{2}C^{2}} - 2\frac{1}{R^{2}C^{2}} \Rightarrow \omega_{1} - \omega_{2} = \frac{3}{RC}
$$
  
\n
$$
BW = \frac{3}{2\pi RC} , \omega_{1} = \frac{3.3}{RC} , \omega_{2} = \frac{0.3}{RC}
$$
  
\n
$$
\therefore \omega_{2} \sin \omega_{1} \cos \omega_{2} = \frac{3.3}{RC}
$$

با استفاده از *k*Ω 10*=R* و <sup>μ</sup>*F* 0/22*=C* مدار ميان گذري بسازيد. يك موج سينوسي با ولتاژ پيك 4 ولت به مدار اعمال نموده و براي فركانسهاي داده شده در جدول زير، مقدار ولتاژ خروجي و اختلاف فاز را اندازه گيري كنيد. دقت داشته باشيد كه هنگامي كه نوسان ساز را تغيير مي دهيد ولتاژ ورودي تغيير نكند و همواره بر روي 4 ولت دامنه بماند.

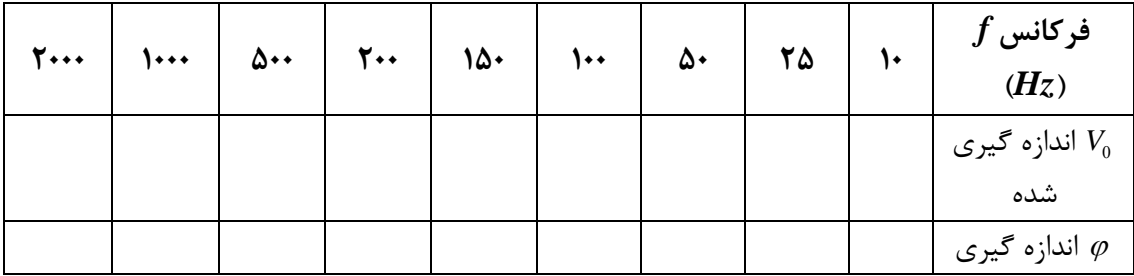

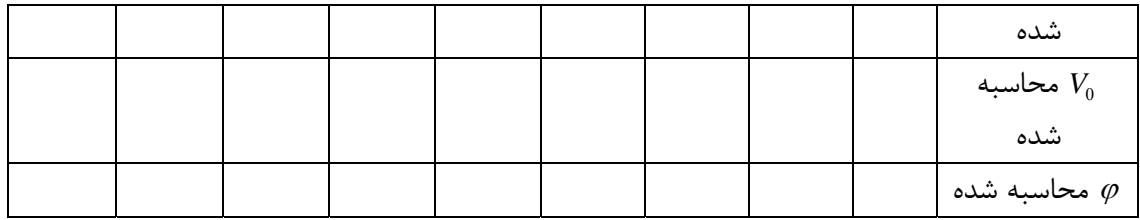